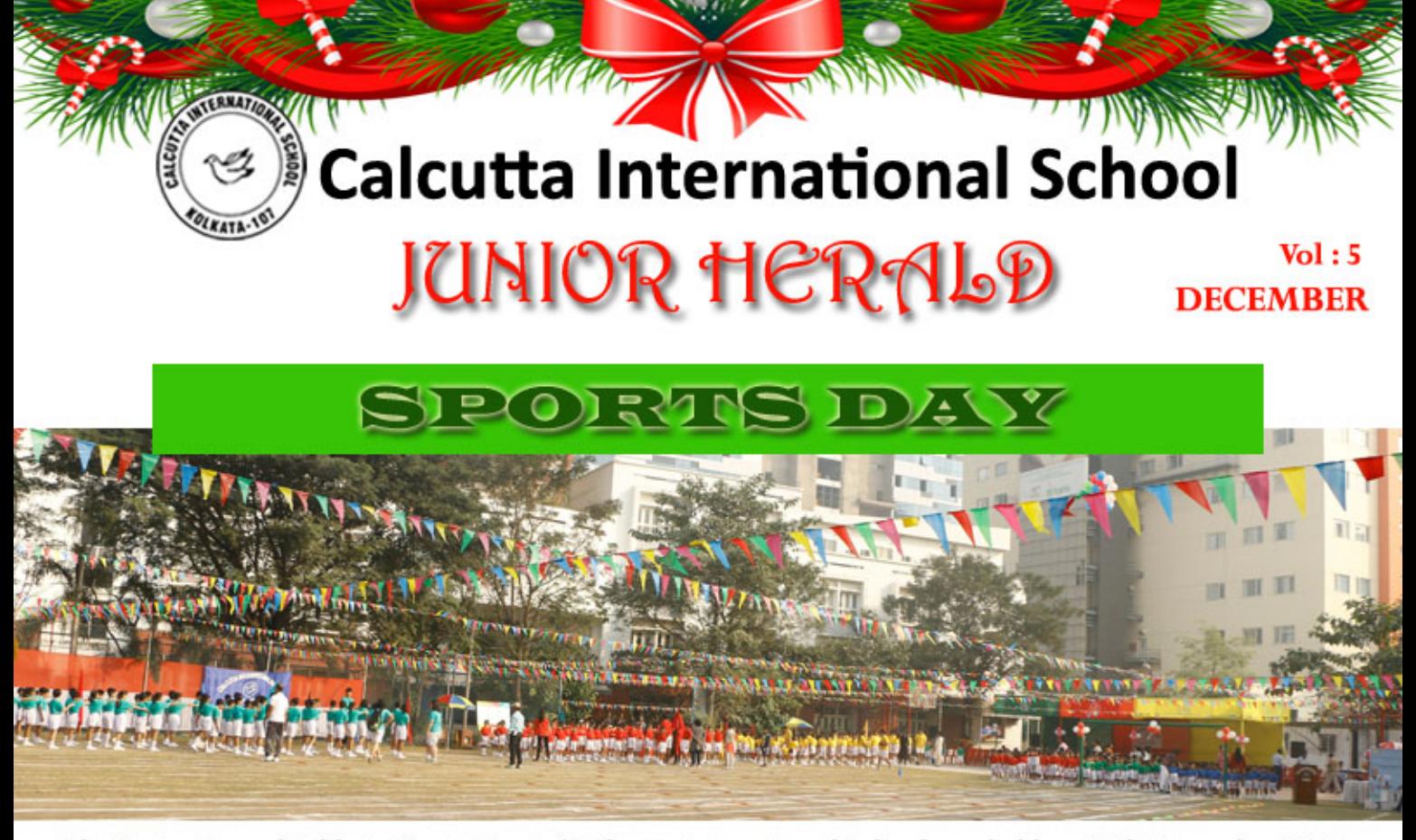

The Junior Annual Athletic Sport Meet of Calcutta International School was held on 17th December 2016 in our home ground. The Junior section comprising of classes Pre Nursery to class 5 eagerly look forward to this day every year. This is the first time that CIS has ushered in Sports Day in the month of December along with the Spirit of Christmas... One could see a lot of Christmas colours that decorated the field and it looked festive and cheerful in red, white and green colours around.

The Chief Guest was Ms. Aparna Ghosh, a dynamic sportsperson who excels in the field of basketball. She is the only winner of the Dyhan Chand Life time achievement award conferred to her in the year 2002 by the Govt of India for Excellence in field of Sports. The Guest of Honour was our very own CIS parent Mr. Vikash Kandoi who is a businessman and currently also a member of the Board of Governors. The occasion was graced by the Junior School Principal, Mrs Pratima Nayar, the Senior School Principal, Dr.Mun Mun Nath, teachers, parents and of course the enthusiastic children of CIS.

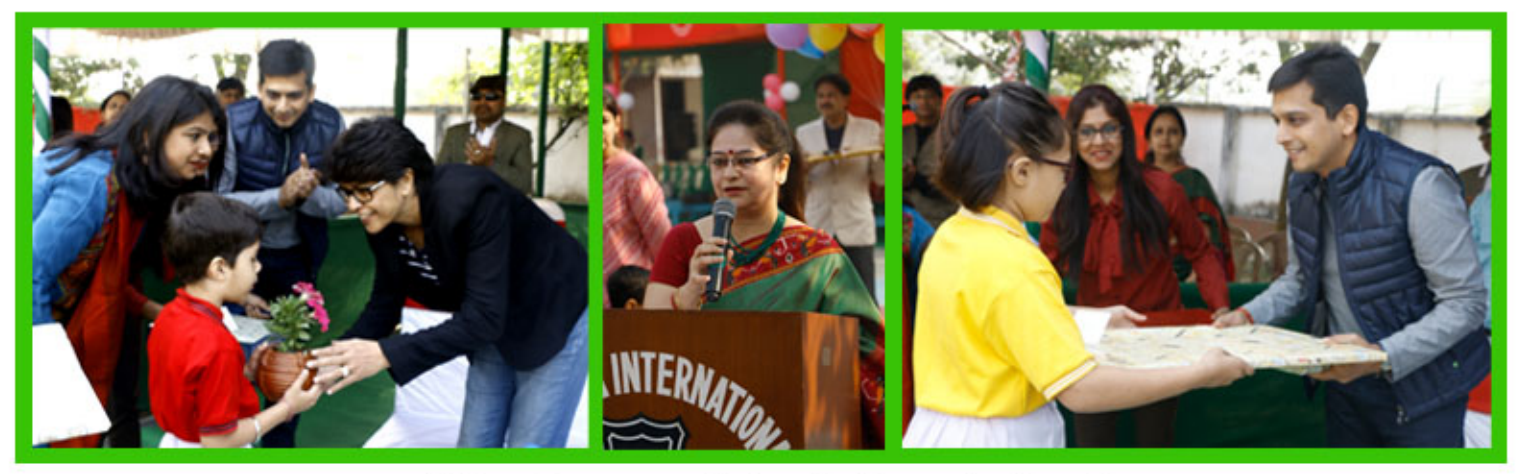

## Why do we celebrate Sports Day?

Sports Day is not about winning but it is about participation. Our school organizes sports day to instill discipline and sportsmanship. The energetic games improve our fitness, health and skill. We learn to develop team spirit and work together.

> As reported by Daniel Lee, Umeed Uriyan and Praha Chakraborty of Class 5

## Interviewing the House Teachers on the Eve of Sports Day

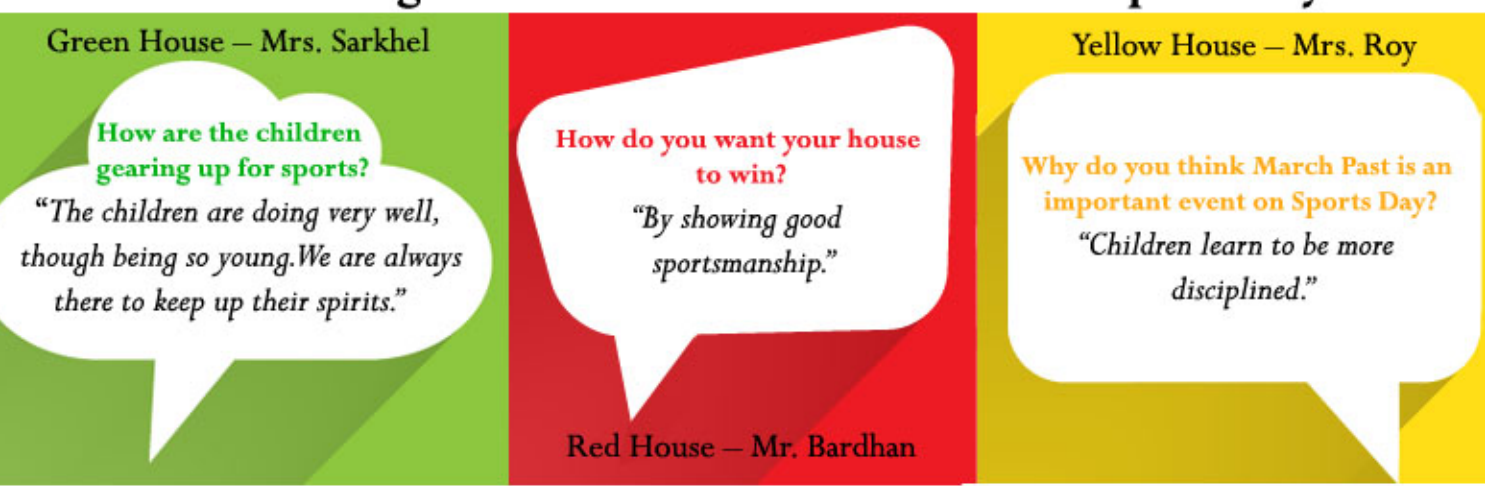

As reported by Sriyadita Sengupta, Robin Bose, Aditya Nair & Devarya Goenka of Class 5

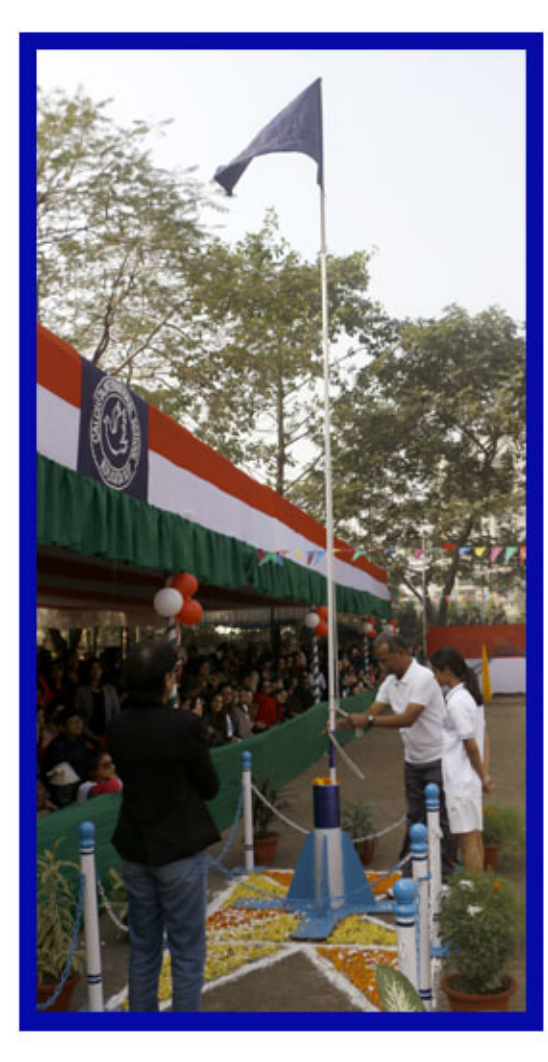

### **The Flag Hoisting Ceremony**

The flag hoisting ceremony is held to honour the athletes and all the students participating in the Annual Junior School Sports Meet. We the students of class 5 feel proud being present at the ceremony. The flag symbolizes peace, stability, equality and persistence. As we marched passed, hearing our parents cheer us gave us more confidence and we felt joyous. It is a great honour to captain a house. It requires skills of knowing when to command and shoulder the overall responsibility of the house. Self confidence and discipline are two essential qualities which they must have. Lastly, all house captains did a brilliant job.

#### As reported by

Yash Bagchi, Satvik Jain, Debsingha Sirkar, Saahir Mohanty, Dhiman Narayan, Avishikta Basu, Aryaman Agarwal, Rahini Kothari, Advik Harlalka of Class 5

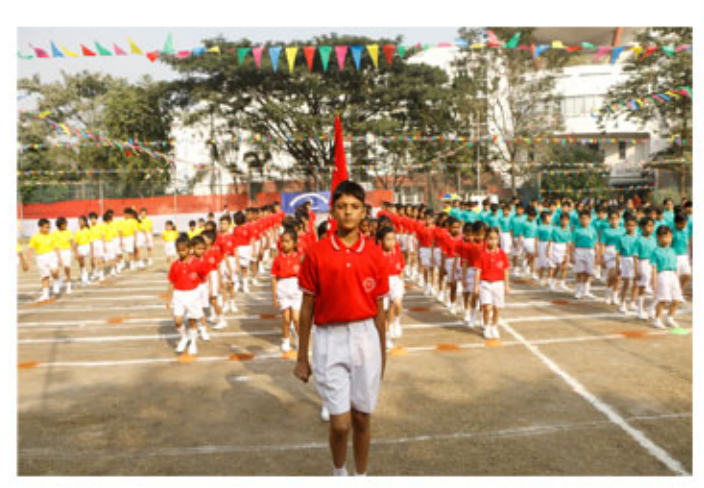

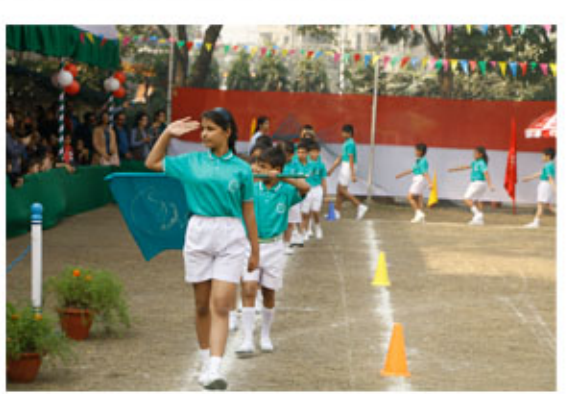

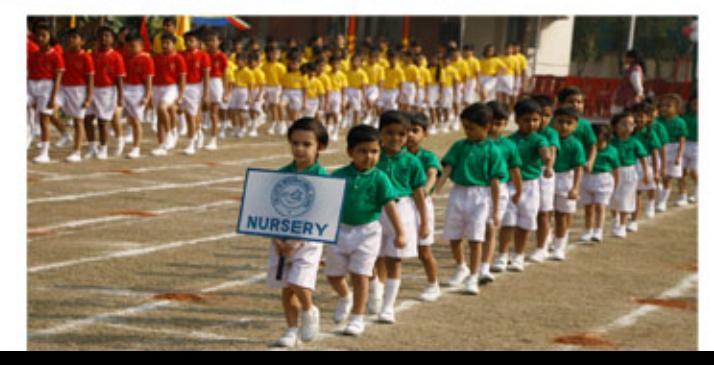

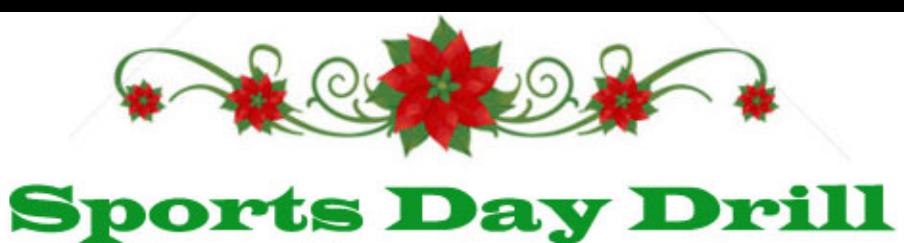

Drill exercises are rehearsed movements before any physical activities and it is common to all sports day events. In CIS, on Junior School Sports Day, 3 rounds of drill routines were presented by the students. The pre nursery students dressed as little elves set the mood with the first presentation, swinging to the tune of 'I am so Happy'. Next the upper nursery students, wearing santa caps and holding green pompoms grooved to 'Jingle Bell Rock'. Last but not the least classes 2 and 3 made rhythmic movements with green, red and yellow scarves, to the number 'Dance with me'. The spectacular show brought the audience to their toes!

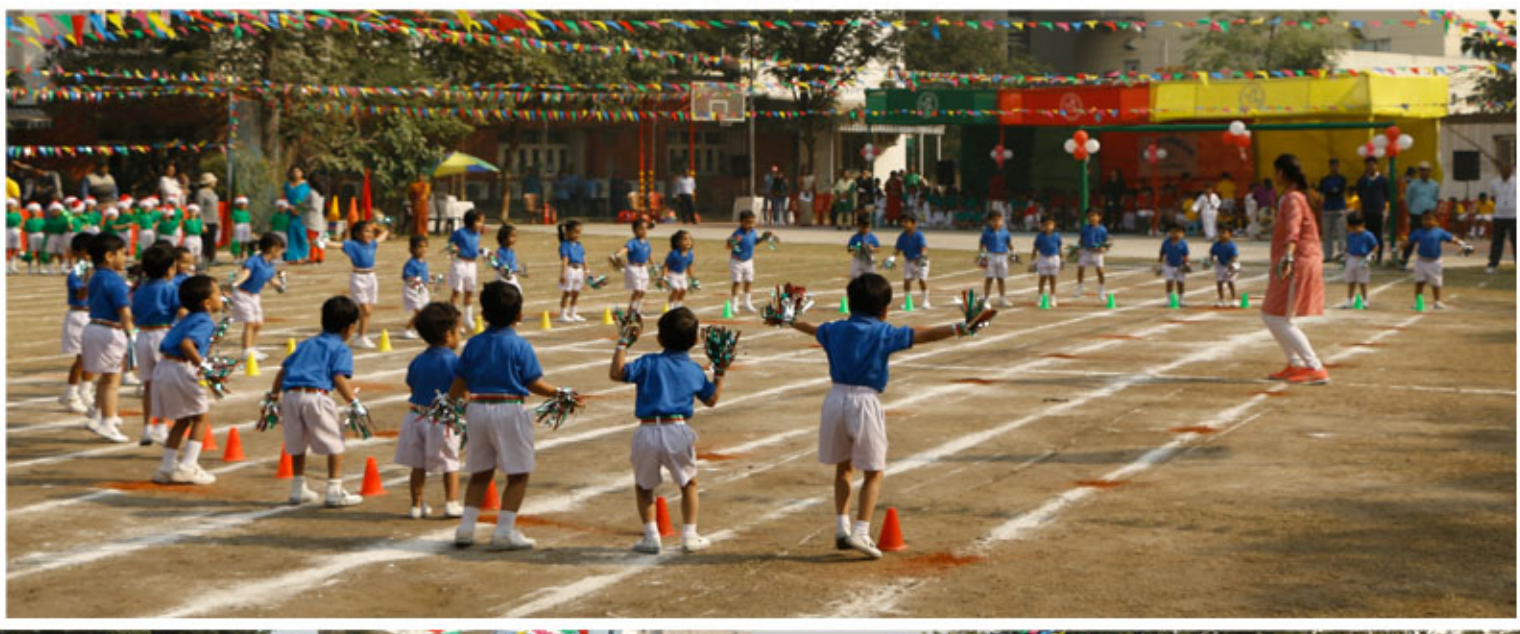

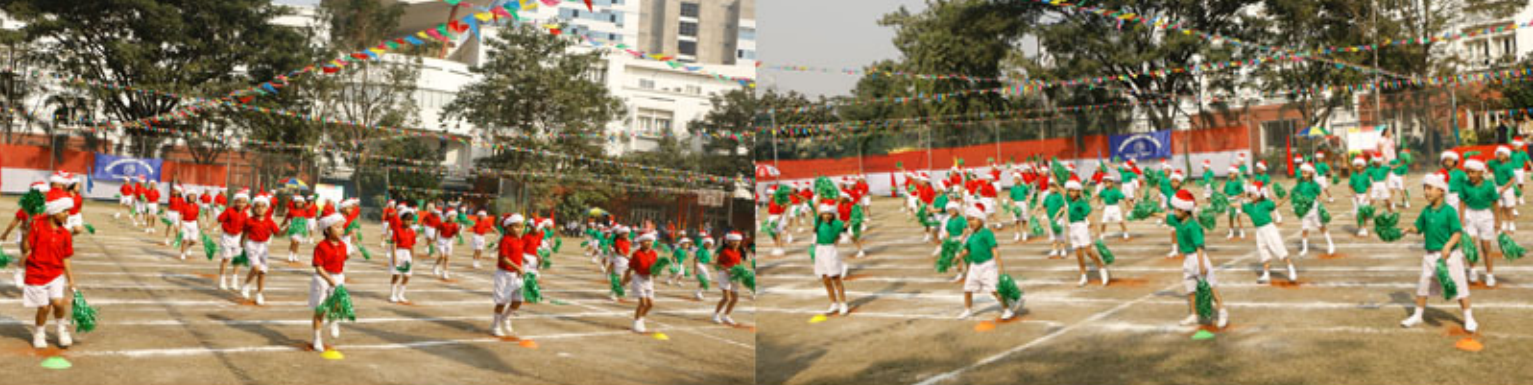

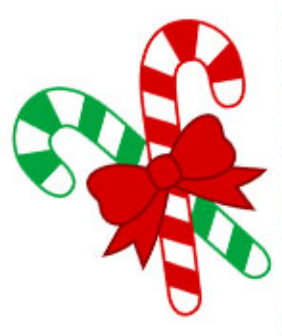

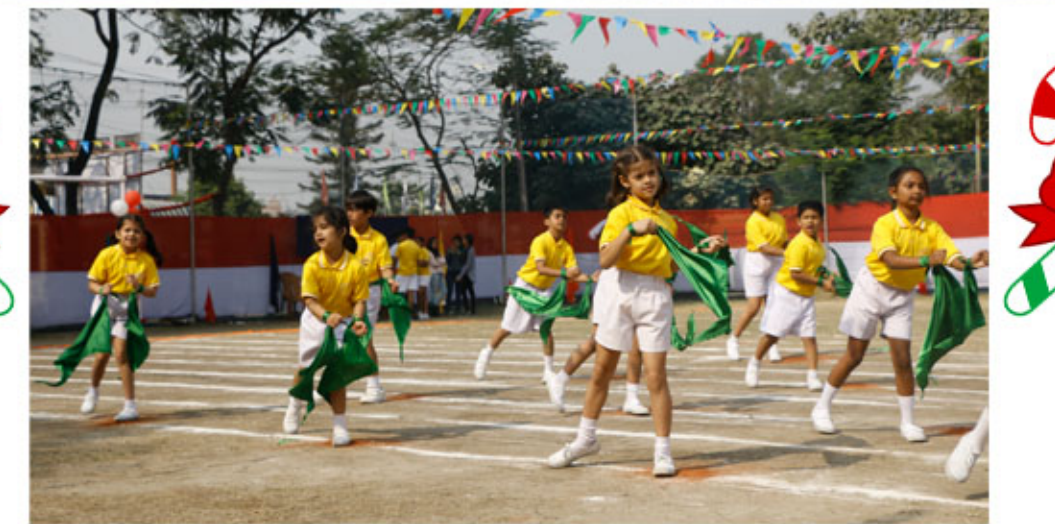

As reported by Aadya Almal, Alisha & Ayesha Kampani, Advay Nathany, Nehal Saxena of Class 3

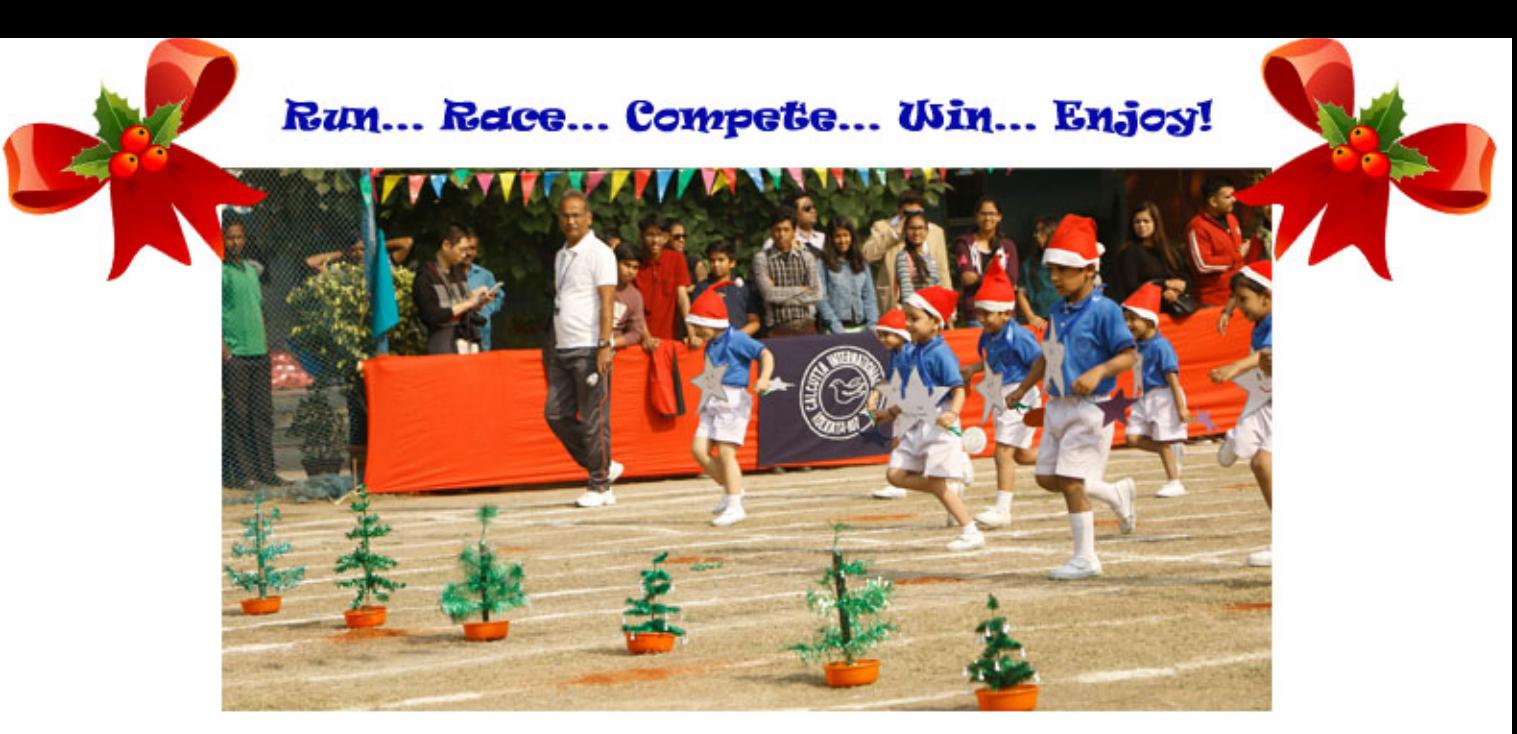

Classes in the Junior School, from Pre-Nursery to 5, took part in many competitive running events on Sports Day. The air was filled with anticipation and excitement. The racing events began with the flat races in which all students took part class wise in two different groups of boys and girls. In between the flat races were the fun races. We had to compete in pairs and it was fun.

Class 1 had a fun race called Zipped, in which they had to zip their open school bags and run to the finishing line.

For Class 2, the fun race was all about balancing, the girls had to balance a ball on a spoon, and boys a book on their heads.

Class 3 had to go through many hurdles and obstacles to reach the finishing line!

Class 4 boys and girls took part in the Sack Race and they did not want to trip and fall on their noses! Class 5 boys took part in the wheelbarrow race and girls took part in skipping race. All the fun races tested us on our skills of coordination, control, balance and precision.

Finally, it was time for the exciting Inter House Relay for boys and girls which was the last event of the day. Relay races need team work and speed. This year, the winners were the Yellow house Girls and Red House Boys. We enjoyed watching and running these races, and are eagerly waiting for the next year's Sports Day.

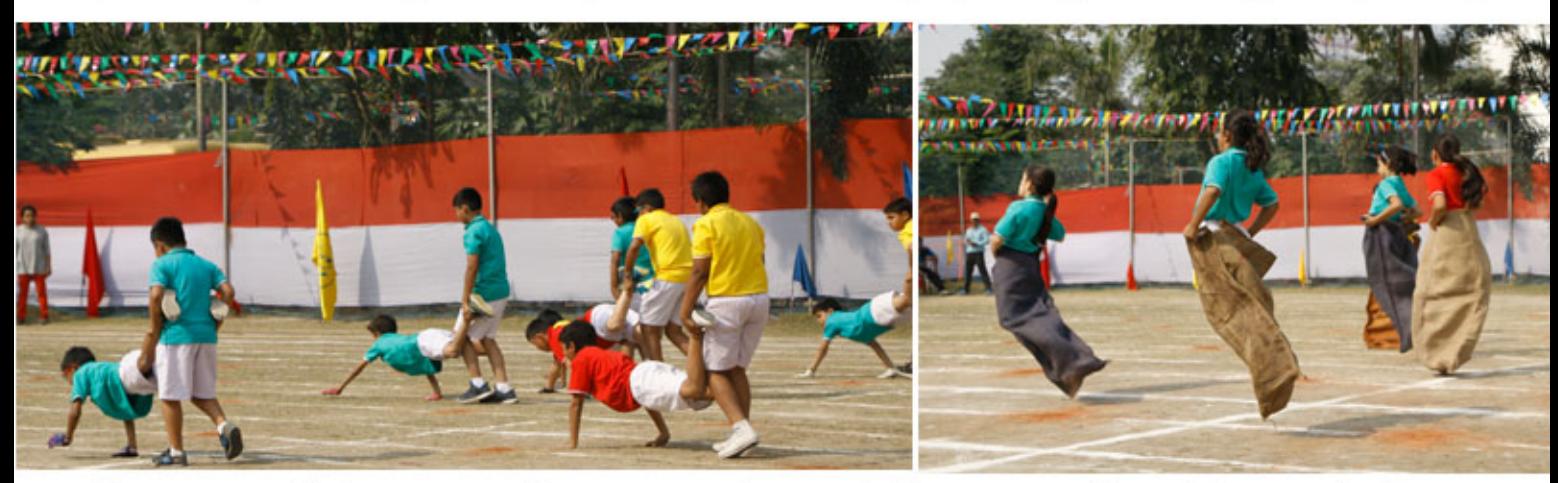

The winners added to points to their respective houses which were primarily Red, Green and Yellow. Red House won the prize for the best march-past and the overall champions of Junior School Sports was Red House once again. Parents also participated in Mummy and Daddy races for Primary and Junior Schools. Teachers also actively participated in basketball relay.

#### As reported by

Gita and Mihiri Basu Mahagama, Evangeli Saha, Darsh Sharma, Ruhani Duttagupta, Aanya Jain of Class 4

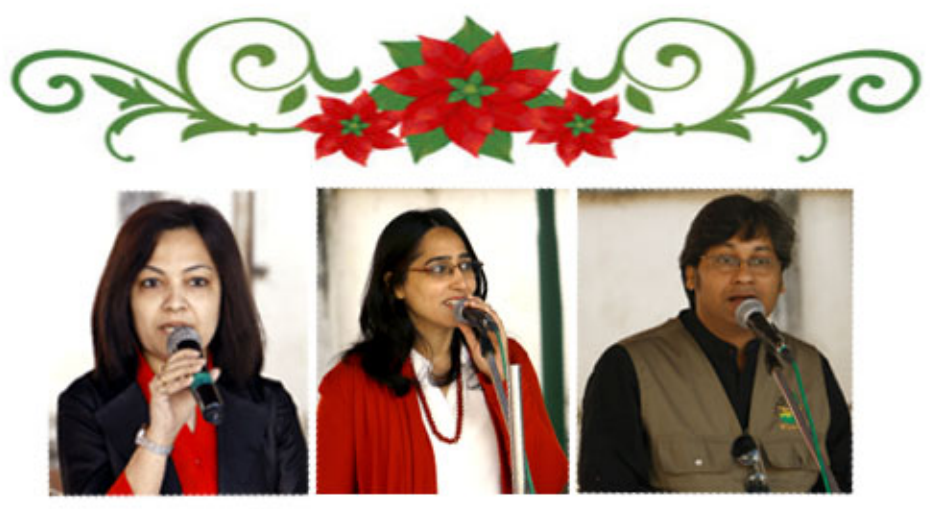

All of this was handled by the MC the ECA Co-ordinator Ms Chitra Roy, Ms Lakshmi Khanna and Mr Kaushik Bose.

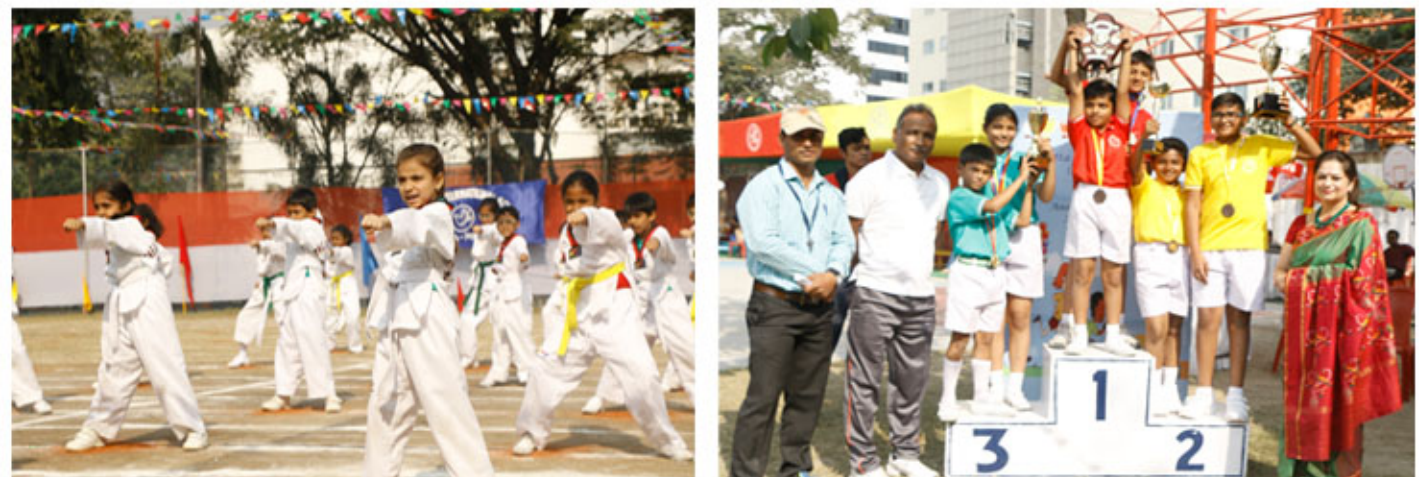

It was a fun-filled day, and the Primary and Junior school children thoroughly enjoyed participating in the true spirit of healthy sport. It was a memorable day for all of us.

## **Coffee Meet**

A coffee meet for the parents of Class 5 was held on Wednesday, the 7th of December, 2016 at 8.30 am in the music room with our Junior School Principal Mrs. P. Nayar, Section Head Mrs. N. Choudhary and the respective class teachers, Mrs. S. Sarkhel and Mr. S. Bardhan. Others present were Special Educator, Mrs. Gargi Sinha Mitra, Guidance Counsellor, Mrs. Sanjukta Poddar and Mrs. Kakoli Guha EA to the Junior Principal. A few concerns regarding academics and behavioural issues were discussed. Mrs. Nayar informed the parents that regular counselling sessions with the students are carried on

during school hours. After this, Mrs. Poddar gave a brief presentation on the upcoming Progression and Checkpoint exams. In a word, it was a step forward towards strengthening the home school partnership for the betterment of the children.

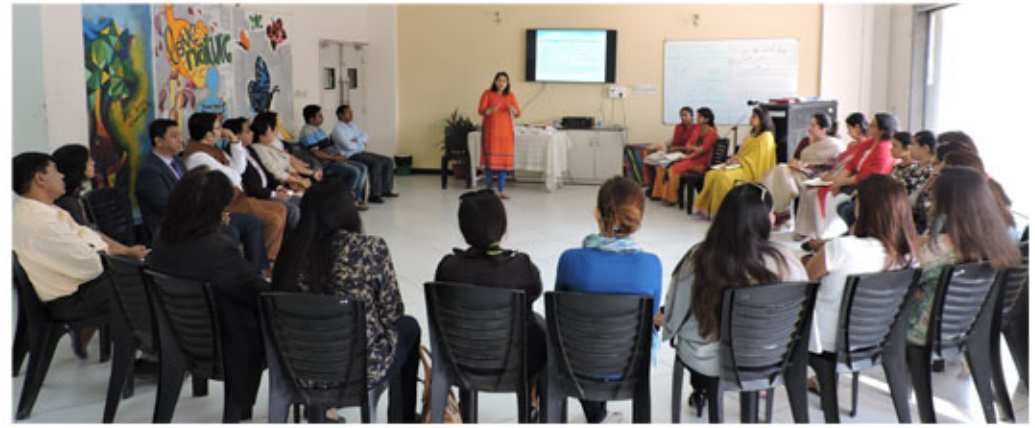

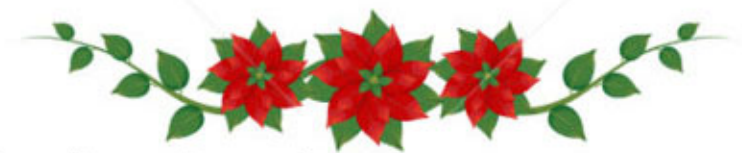

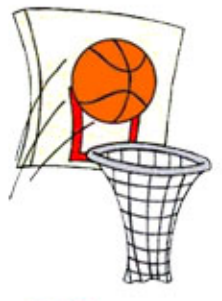

#### Inter - class Iournament

An inter class basket ball tournament was held between classes 4 and 5 children on the 20th of December. Class 4 girls beat the class 5 girls and the class 5 boys beat the class 4 boys in two separate matches. Both classes were extremely excited to have got a prize. Well played children, keep it up!

## Junior School Prize Day - Term 1

A good student is one who has a positive attitude. He or she, will always strive to acquire academic skills to the utmost of their abilities. Being self disciplined, sincere, truthful, dutiful, energetic and to maintain a neat and clean surrounding are the qualities which we at Calcutta International School inculcate in our students. As we come to the close of the first term of the academic session this year, on the 22nd of December, Mrs. Nayar, our Junior School Principal and Mrs. Choudhary, our Section Head honoured the capable and deserving students from classes  $1 - 5$ . The certificates were given for consistent effort, good conduct and 100% attendance. They are a source of inspiration for the rest of the students in class and we are proud of them as well. Congratulation and well done once again.

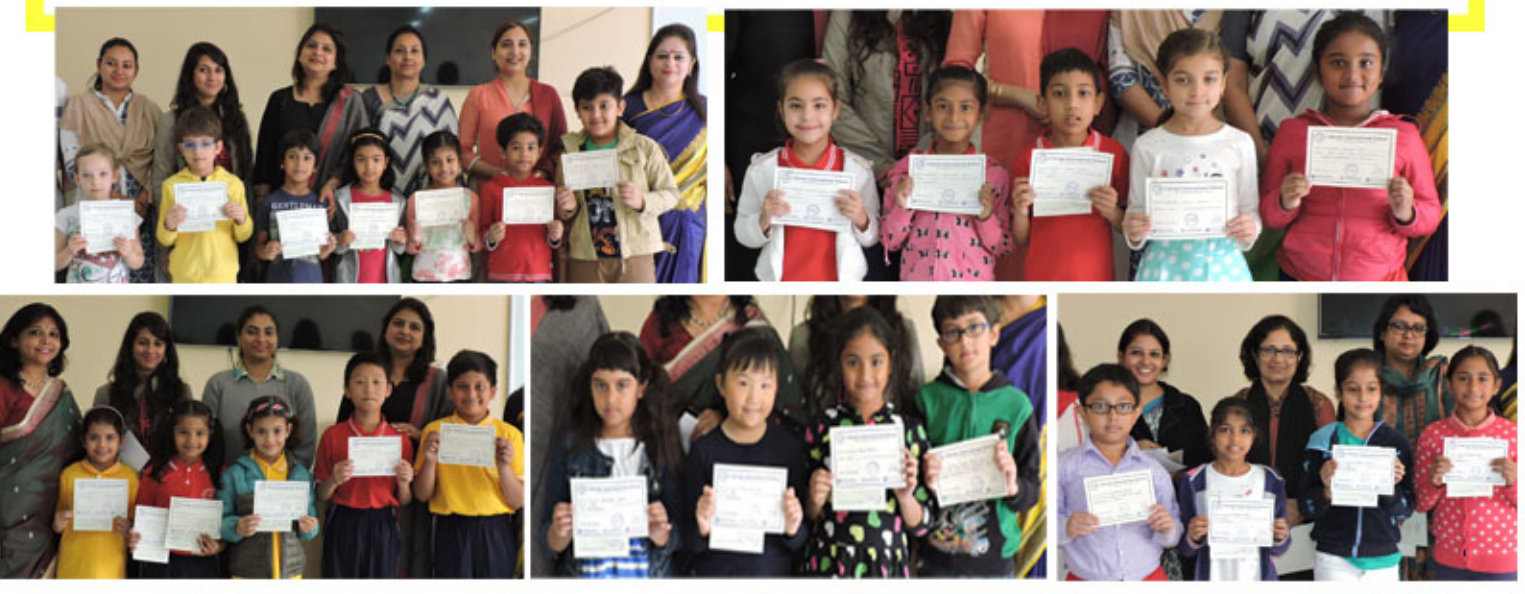

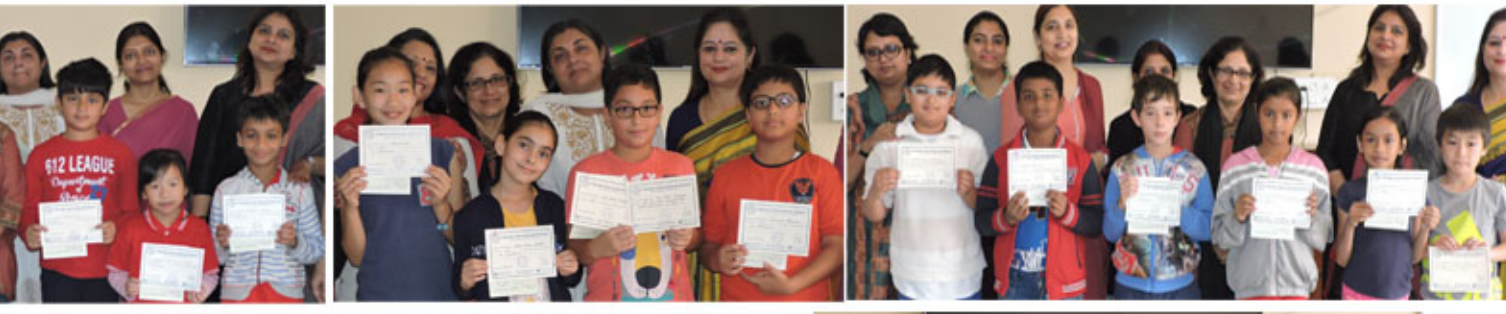

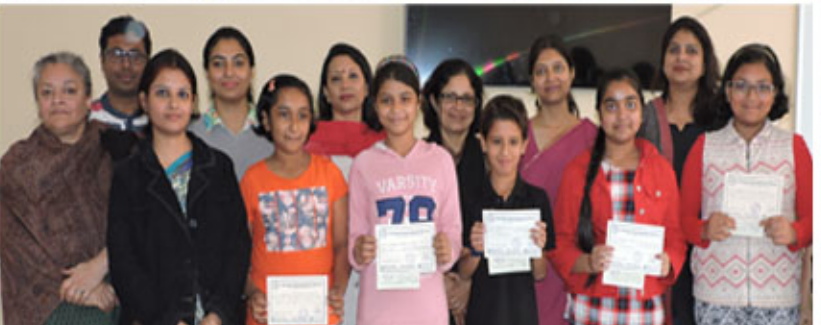

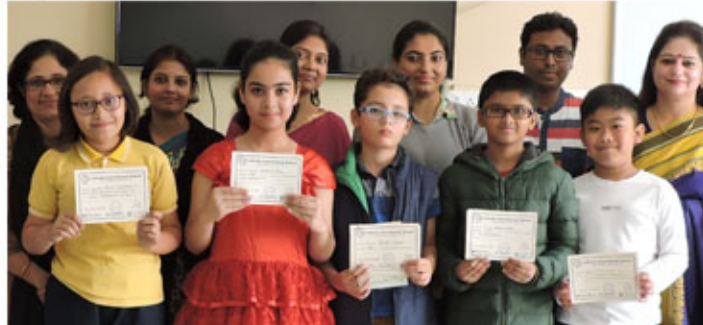

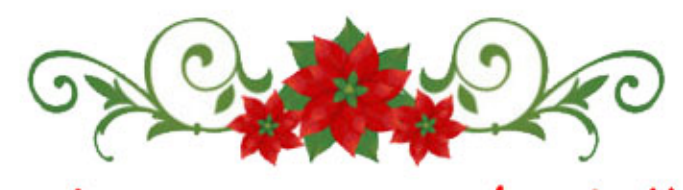

# Tis the season to be jolly......

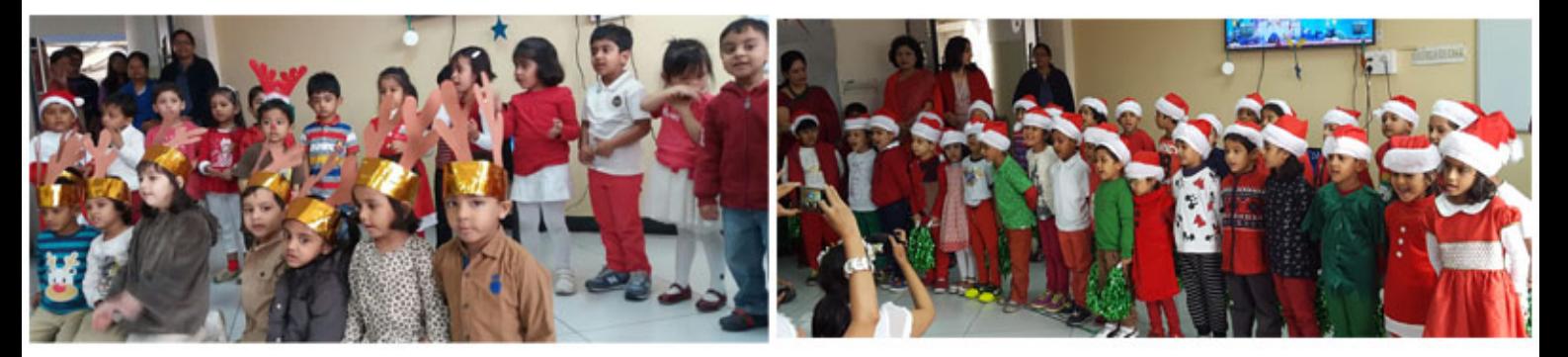

Singing Carols at the Special Christmas Assembly on the 21st December was a sheer delight for the children of the primary department. They happily sung Christmas carols in their tender voices and ushered in the spirit of Christmas in their bright and cheerful attire of red, green and white. The children came dressed as Rudolph, Santa Claus and Reindeer. The air was full of jingles, good cheer and warmth as everyone rocked to the joyful beats! The children of the Junior school along with teachers and Mrs. Nayar were the encouraging audience.

They sang with the toddlers of Primary. The Music room was decorated with stars, holly, streamers and stockings and looked lovely!! It was a beautiful closure of the term and a joyful send off to the winter holidays.

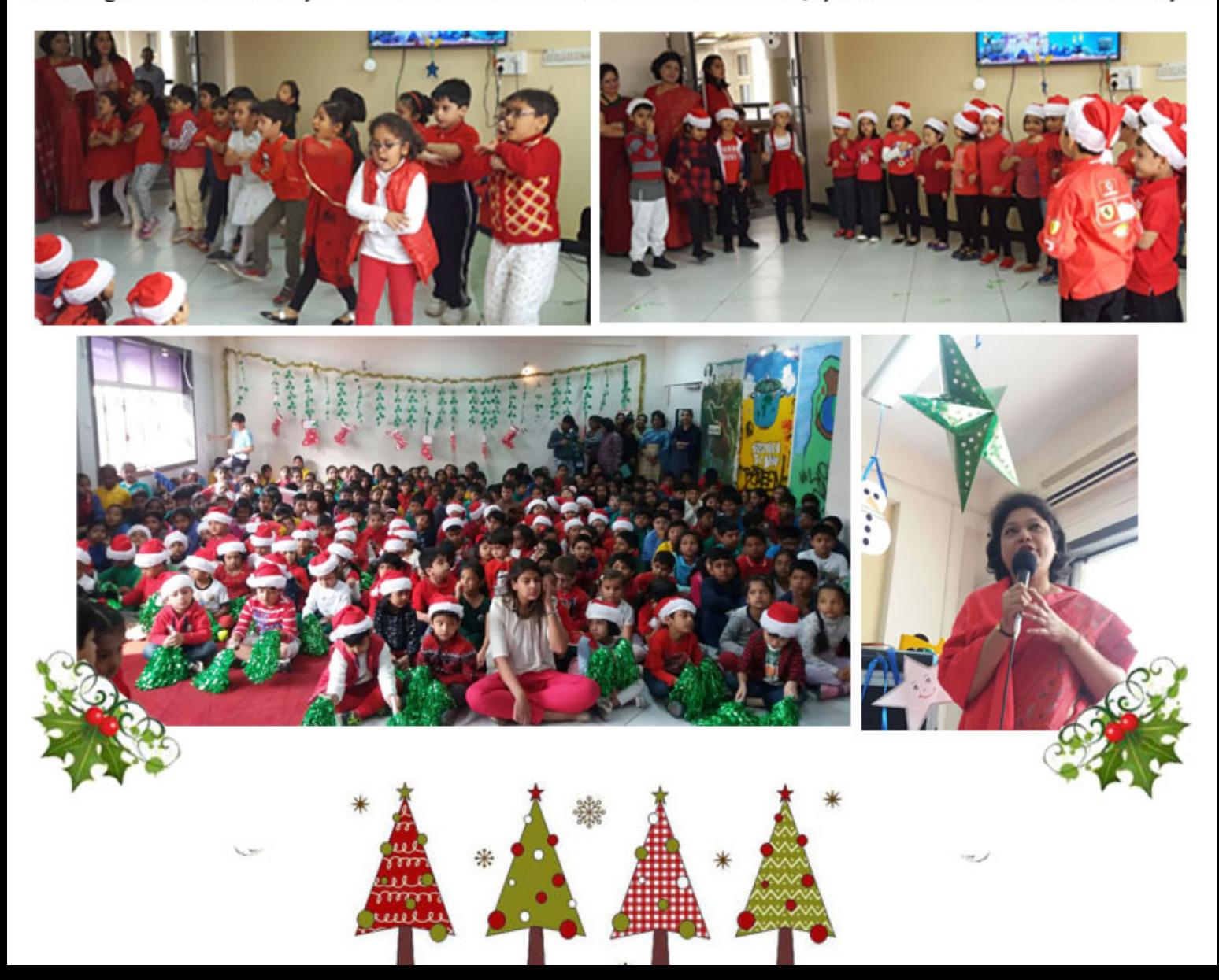

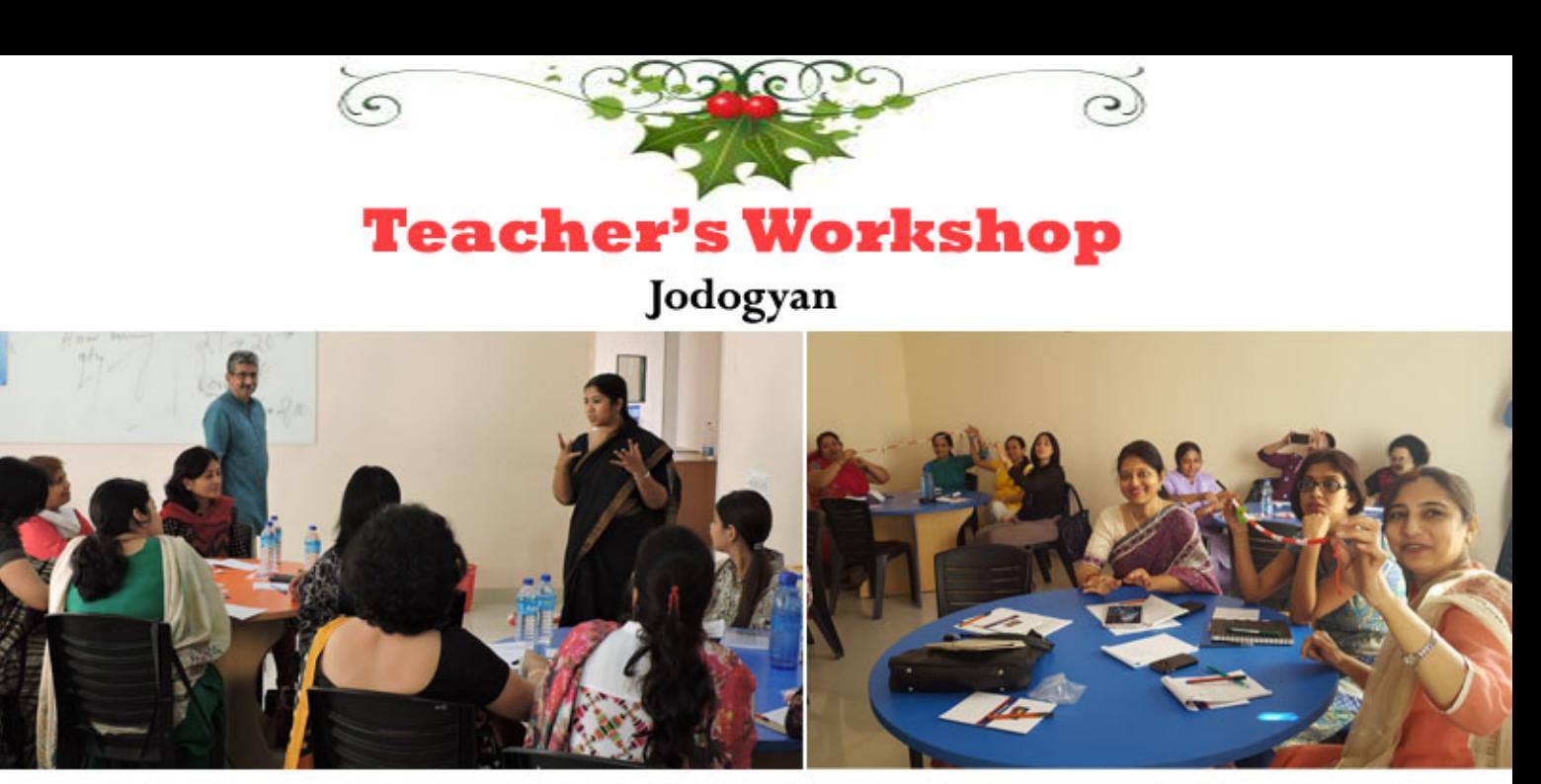

A 3 day in house workshop from the 2nd to the 4th of December 2016, was organized by Jodogyan. The Junior School Maths Teachers, Mrs. A. Banerjee, Mrs. I. Mokha, Mrs. G. Mukhejee and Special Educator Mrs. G. Sinha Mitra were the attendees. All primary section teachers were also present for the same. The workshops were conducted by E. K. Shaji and Shubhamita. On day 1 the instructors observed maths classes in school and interacted with the students. They were highly impressed by the children's reasoning and application skills.

The next 2 days, over the weekend the teachers were given a feedback on their observation. They were introduced to various activities based on the maths curriculum which could be incorporated in everyday classes to make it more interesting. They also learnt effective ways of teaching mathematical operations to young learners.

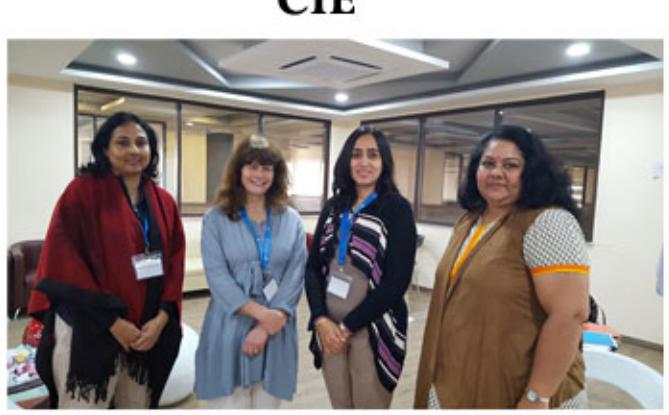

CIE

A Cambridge International Examinations Professional Development Course- Extension Cambridge Primary English was held on 9th and 10th December 2016 at the American Excelsior School in Gurgaon. The 2 day workshop was conducted by Mrs. Alison Barber of U.K. and was attended by Ms. S. Singhal, Ms. L. Khanna and Ms.T.Yadav.The Focus of this workshop was on the CIE curriculum framework from the key stage 1 to 5 and a detailed look into assessments, lesson planning, micro teaching and evaluating progression tests.

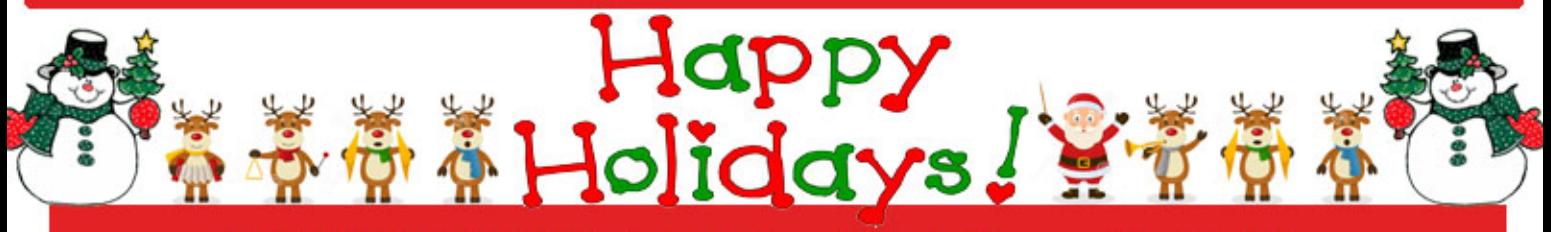

THE EDITORIAL TEAM · Mrs. P Nayar, Miss. L. Khanna, Mrs. M. Guha, Ms. K. Marwah, Mrs. R. Dhanuka and Mrs. T. Roy